**BWS NachfolgerForum** Bewegen - Wertschätzen - Stärken

**Kommunikation als Voraussetzung für gelingende Nachfolge**

# **Dr. Reinhard Bott**

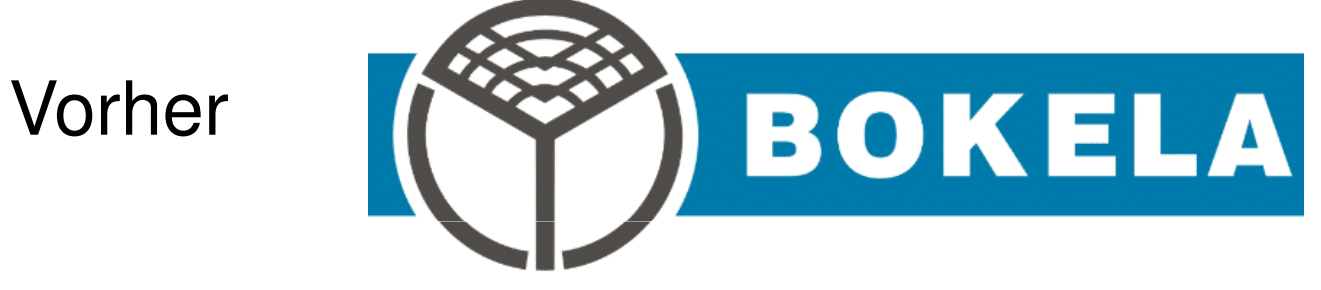

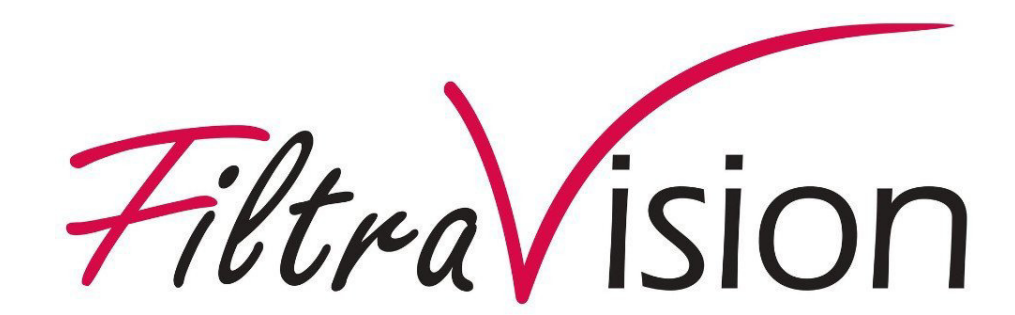

Aktuell

# **Anita Berres**

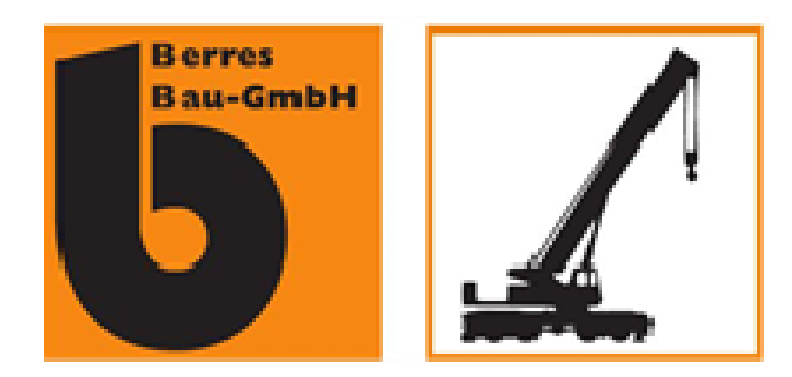

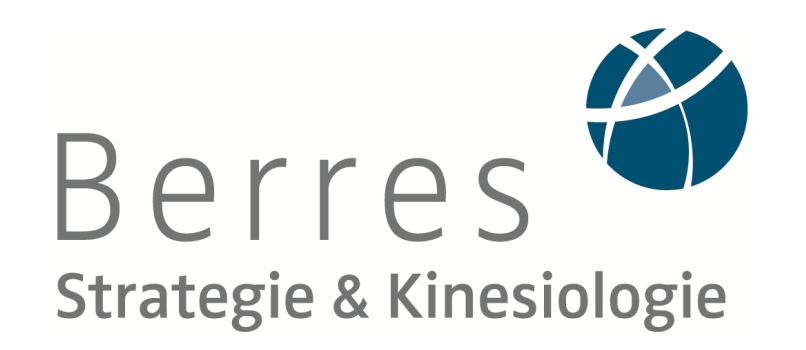

# **Formen der Nachfolge**

- **Service Service** Alles lassen wie bisher
- $\mathcal{L}_{\mathcal{A}}$ Management-Buy-out
- **- Management-Buy-in**
- Naue Rechtsform w Neue Rechtsform wie Stiftung, AG
- **Service Service** Anstellung Geschäftsführung
- $\mathcal{L}_{\mathcal{A}}$ Nachfolge in der Familie
- **n linternehmeneverkall Unternehmensverkauf**

## **Unternehmensverkauf**

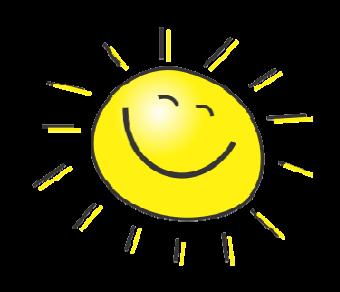

- **Eigentümer ist "komplett" raus**
- Verkaufserlös ist befriedigend
- Phasen-orientierter Verlauf der Übergabe/ Das Team zieht mit
- Ehemaliger Eigentümer wird zu Firmenfeiern eingeladen
- Ehemaliger Eigentümer steht nach Aufforderung – motiviert zur Verfügung

# **Unternehmensverkauf**

- Alt-Eigentümer mischt noch als "Co" mit
- Verkaufserlös ist von Umsatz/ Gewinn (über Jahre) abhängig
- Alt-Eigentümer kommt, wann und wie er will
- Alt-Eigentümer drängt sich auf
- "Persona non grata"

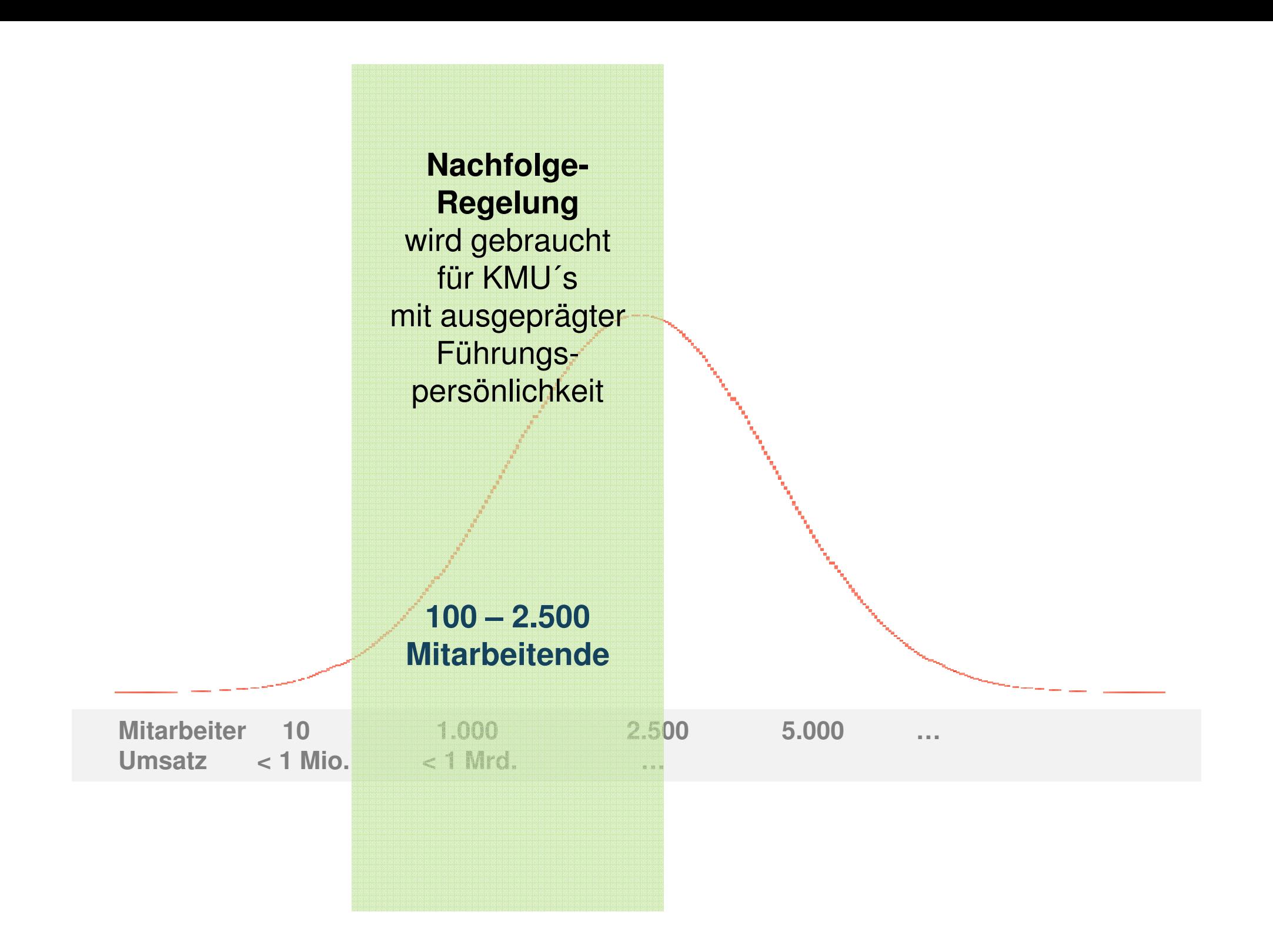

### **Kommunikation als Voraussetzung für gelingende Nachfolge**

### **? WIESO? WESHALB ? WARUM?**

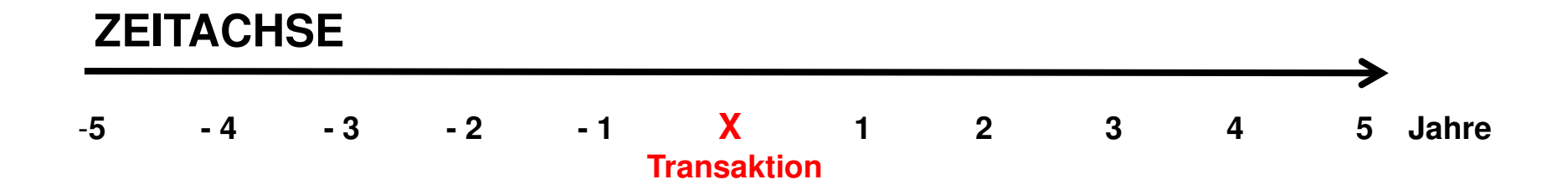

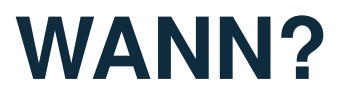

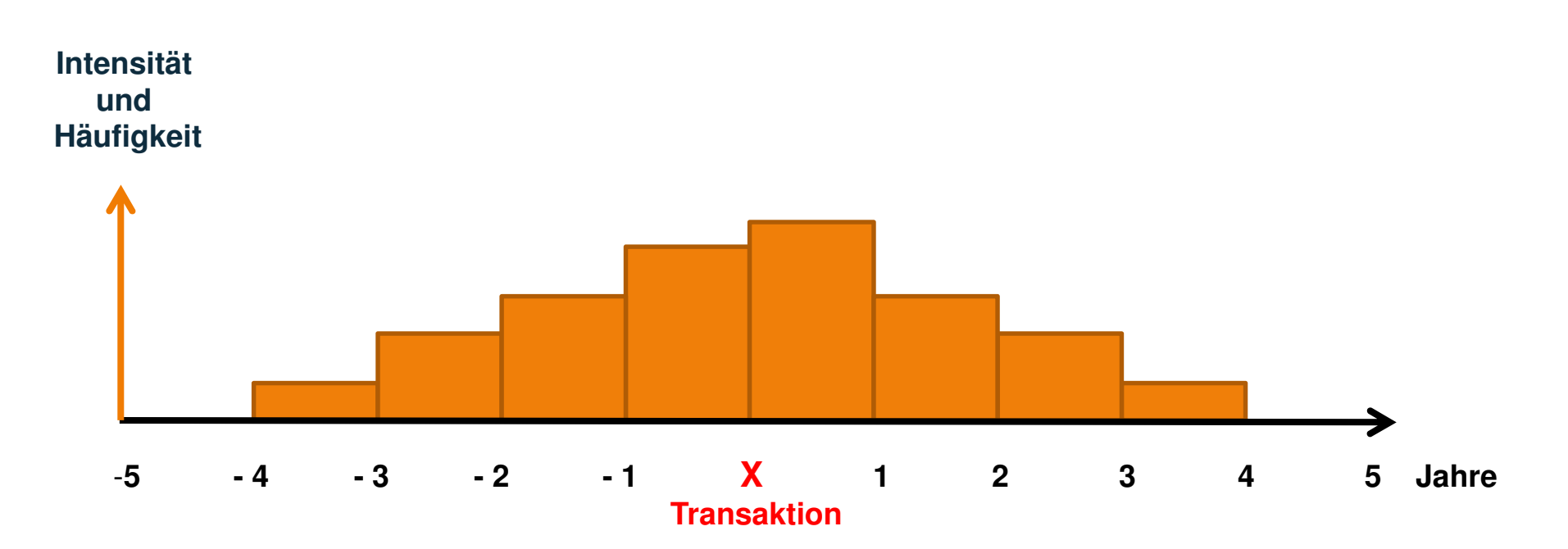

### **WANN MIT WEM?**

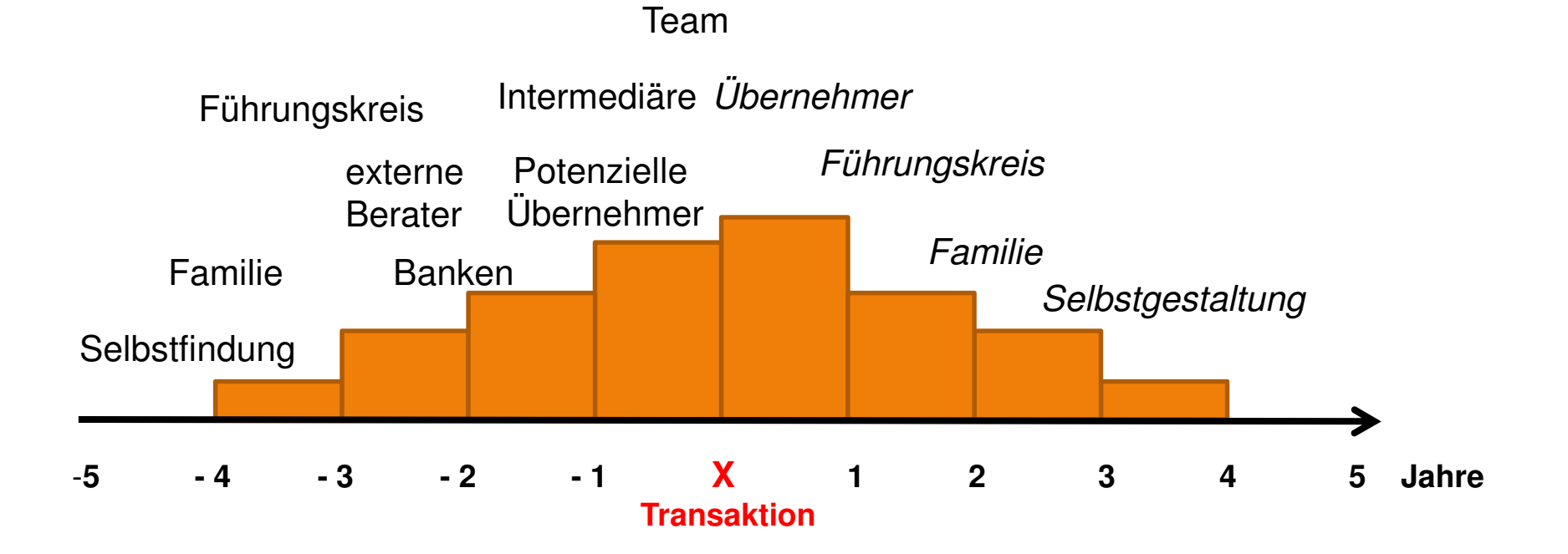

### **WANN MIT WEM?**

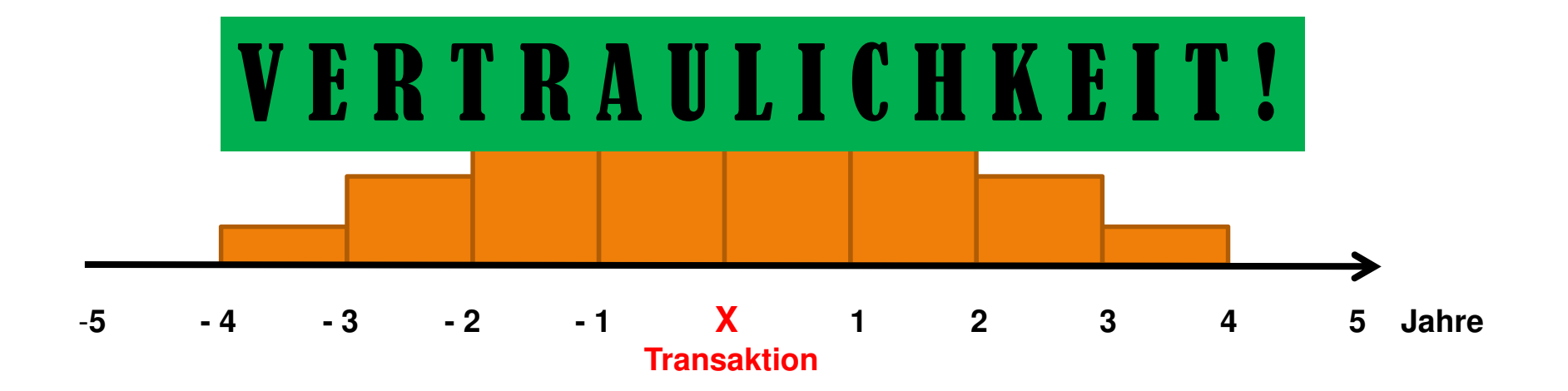

#### Der Unternehmer bzw. das Unternehmen kommuniziert mit

- Führungskreis 1
- Führungskreis 2
- Belegschaft
- Steuerberater/WP/Juristen
- Banken/Versicherungen
- Geschäftspartner mit strategischer Bindung

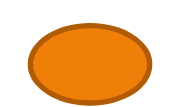

- Kunden
- Lieferanten•

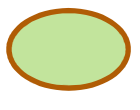

- Patentanwälte
- Wettbewerber
- $\bullet$   $\ddot{\bigcap}$ ffantlicha St Öffentliche Stakeholder wie IHK, Forschungseinrichtungen, …
- Nachtolder/Libernehmer/I **Nachfolger/Übernehmer/Käufer**

Sich selbst – Selbst-Reflexion!

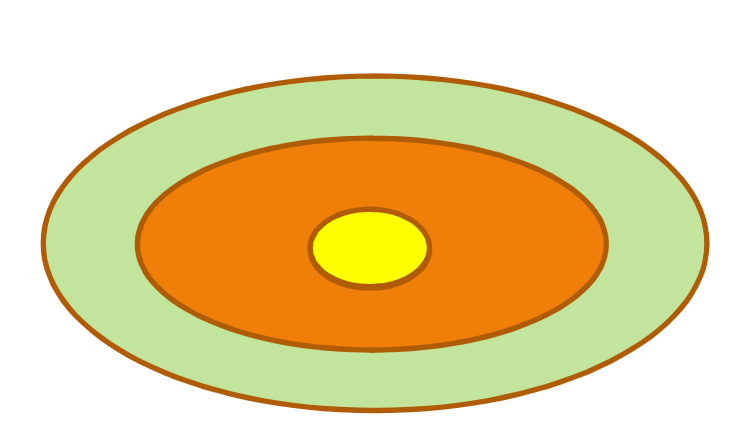

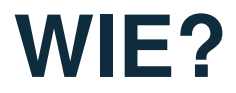

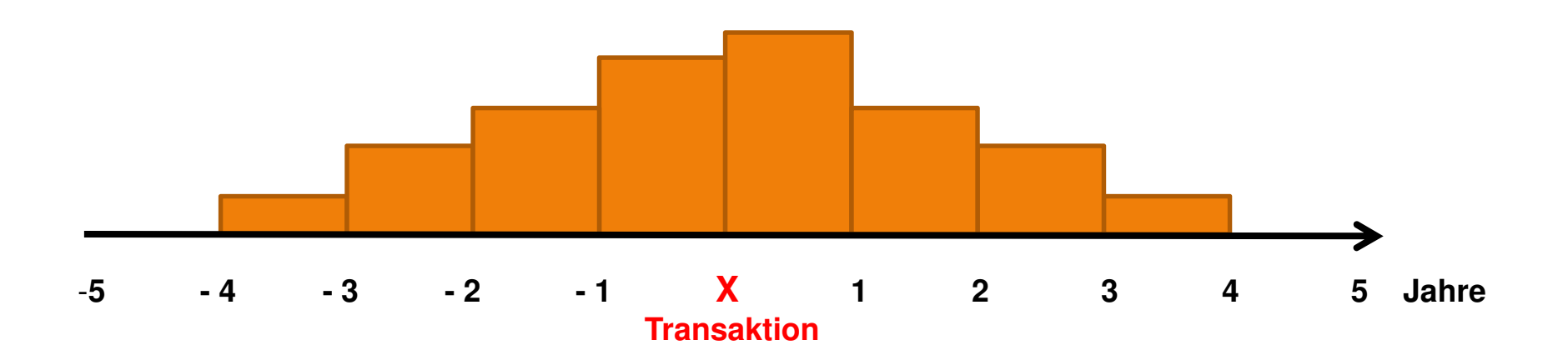

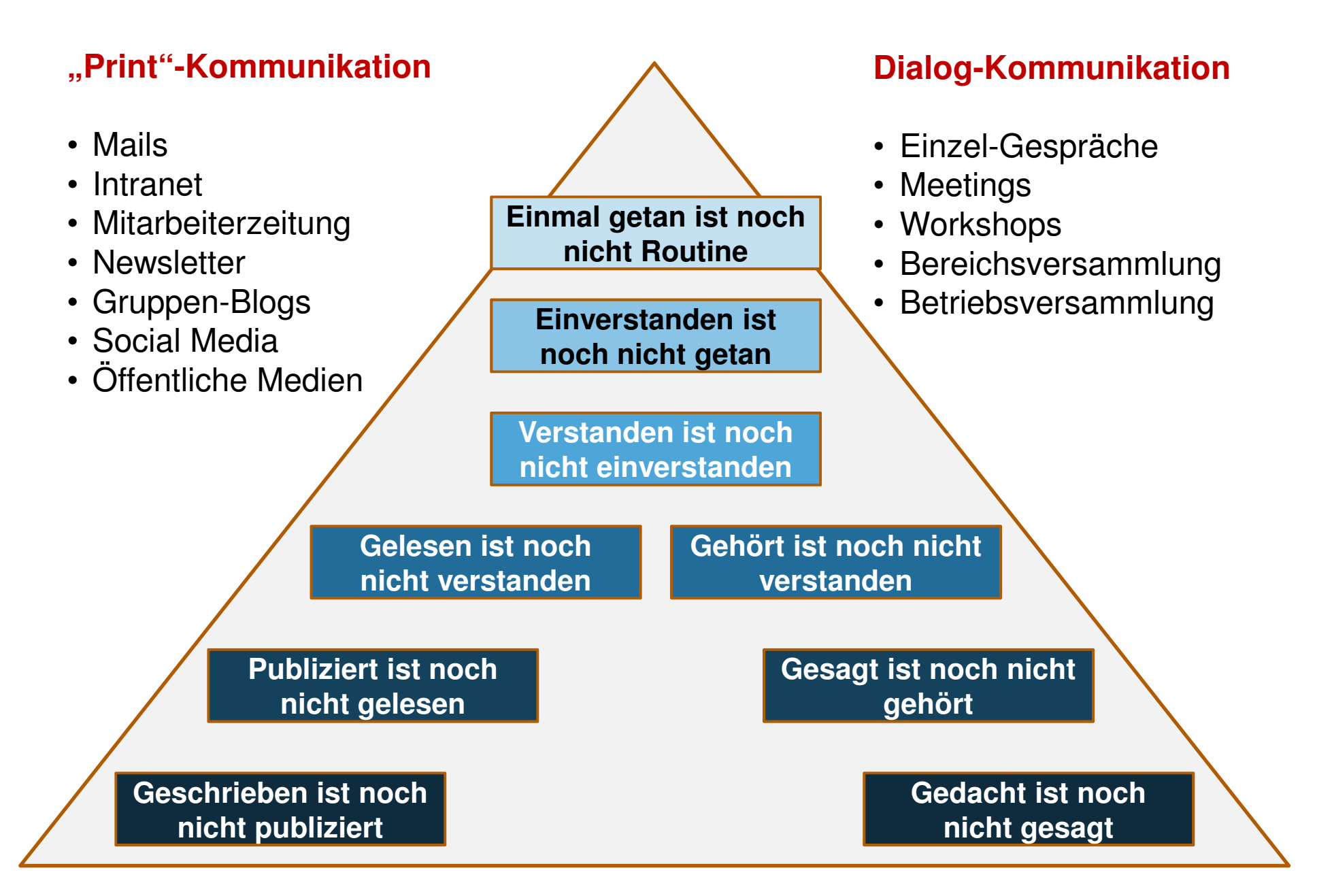

**"Man kann nicht nicht kommunizieren!"**

## **WAS NOCH?**

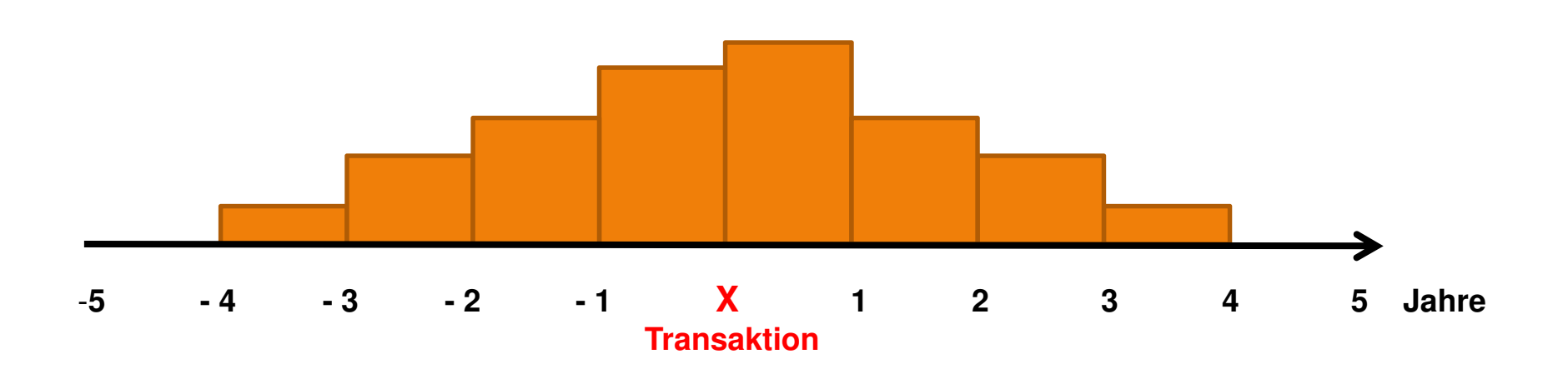

Klarheit durch …

- Ziele, die festgelegt sind
- Rollenverständnis, das (neu) zu definieren ist
- Sprachregelungen, die von allen mitgetragen werden

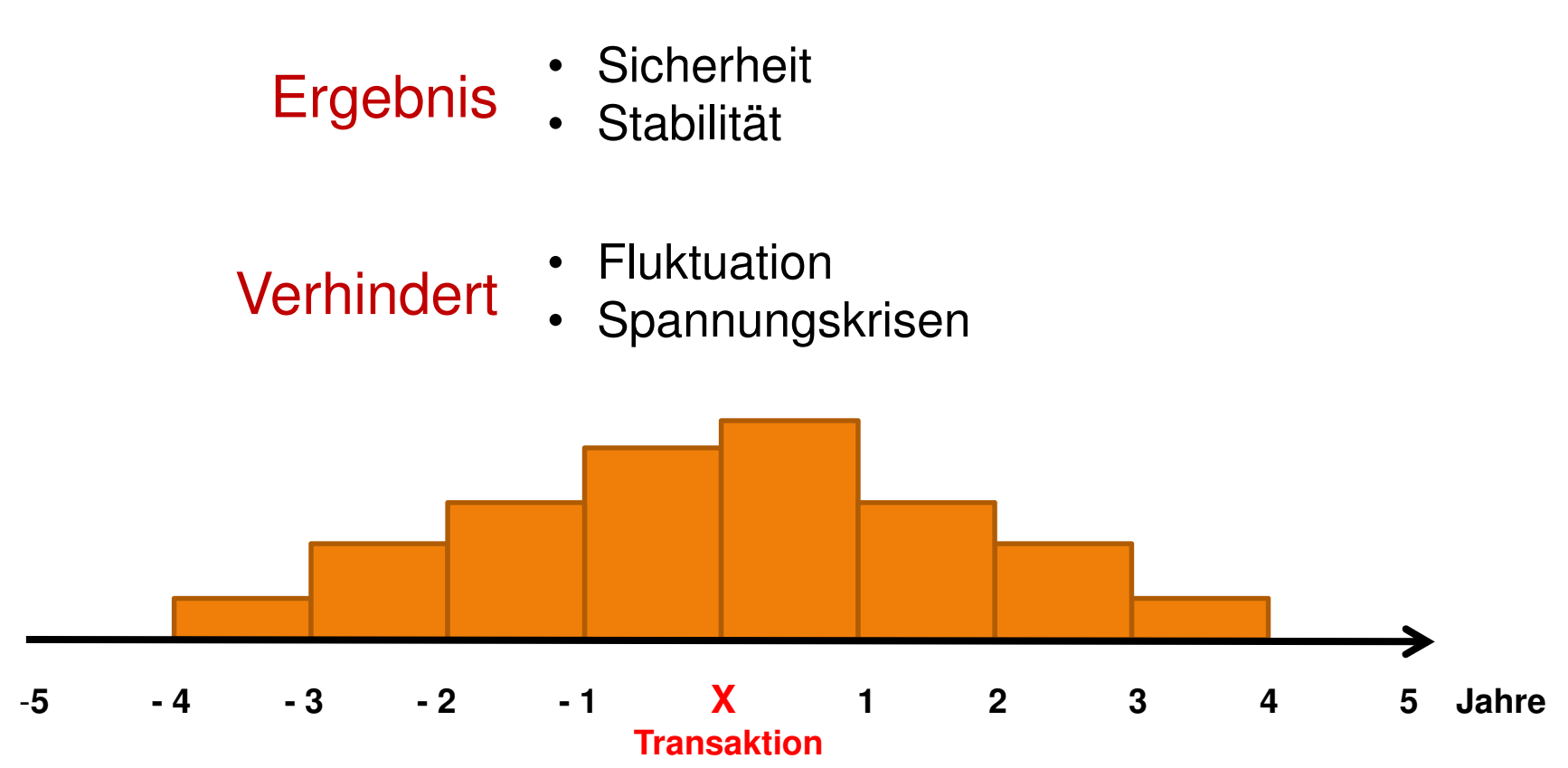

**11 Kommunikation im Nachfolge-Prozess ist** Kommunikation im Change-Prozess und beginnt beim Unternehmer selbst.

#### **Autoritär**

#### **Duden:**

Unbedingten Gehorsam fordernd

#### **Autorität**

#### **Duden:**

Mensch, der dank seines Amtes und/oder seiner Persönlichkeit **Autorität** besitzt, ausstrahlt

#### **Führung**

durch Befehl und Gehorsam mit schlechter Kommunikation

#### **Führung**

durch Vorbild, Charisma, respektvolle Kommunikation und eine vertrauensvolle Zusammenarbeit

#### **Autorität ist h e u t e nicht vereinbar mit autoritär!**

**Autorifär** Dzden: Unbedingten Gehorsam fordernd Mensch, der dank seines Amtes Die Lösung Hagt termiehkeit **AutoritätDuden:**Autorität ist heute ment vereinbar mit autoritär! **Führung**  durch Befehl und Gehorsam mit schlechter Kommunikationvolle Kommunikation und eine **der Lösung Lehrer Korporal Scharisma, respekt**vertrauensvolle Zusammenarbeit

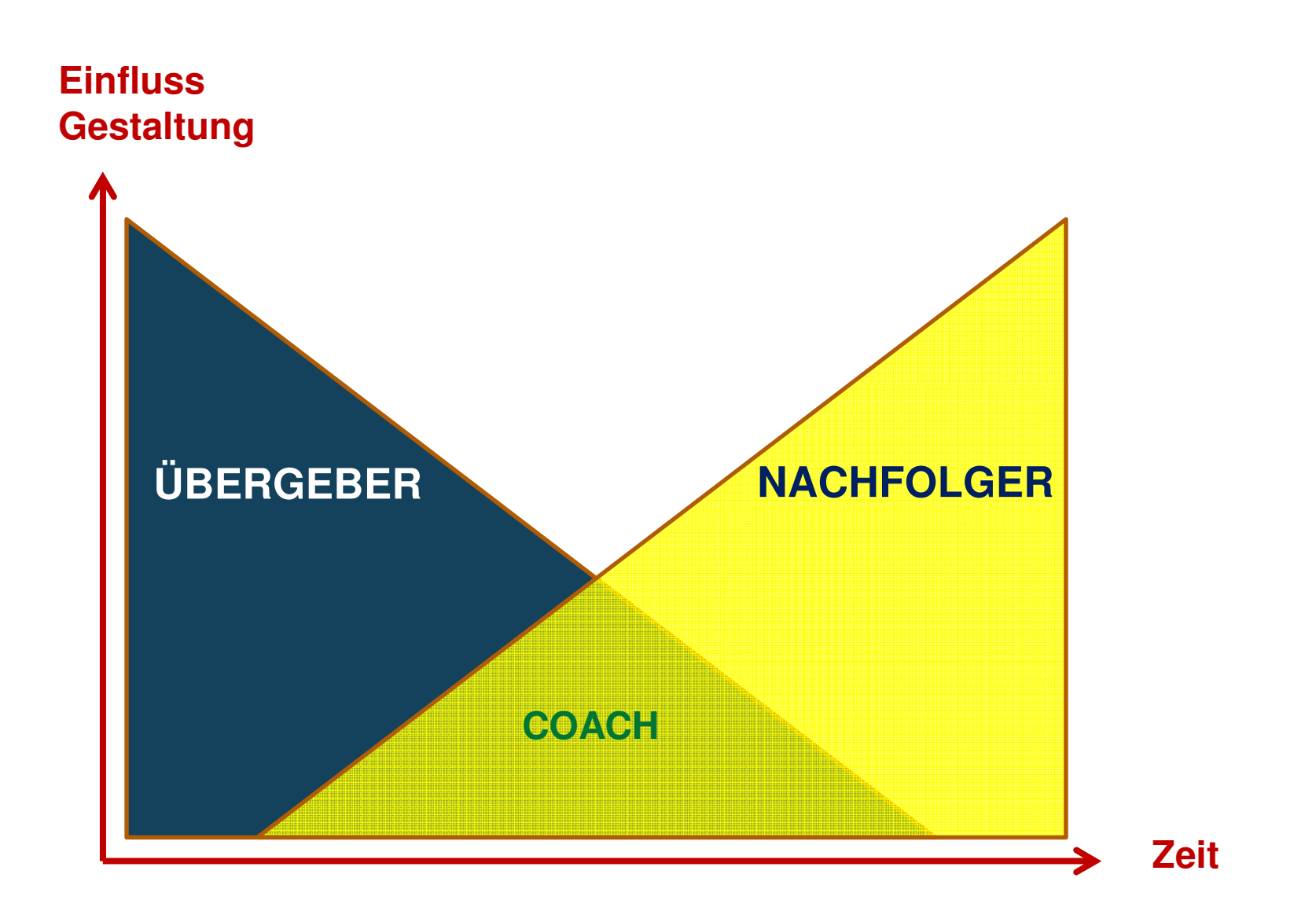

#### **Ziele**

- **Unternehmenswert** optimieren
- **Zufrieden**glichen aussteigen
- **Unternehmensfortführung, Weiterentwicklung**
- **Arbeitsplätze** sichern und **Stabilität** der **Belegschaft**

- 
- und ausge- **Fokus** Materielle Sicherheit haben **Persönliches Glück und Gesundheit**
	- **Lebenswerk** für die Zukunft sichern
	- **Soziale und gesellschaftliche Verantwortung**  tragen

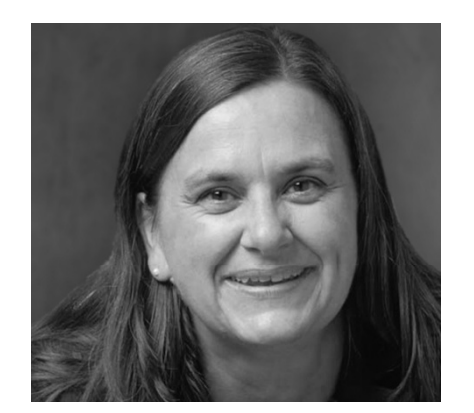

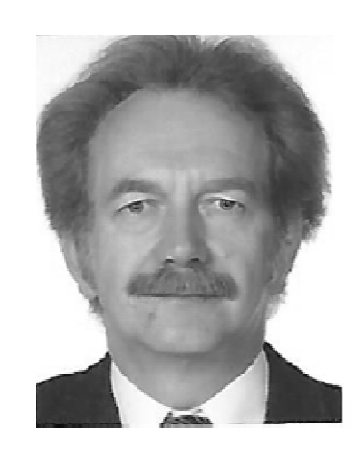

<u>!!!</u>